# **DELLEMC**

# Performance of LS-DYNA on Singularity Containers

Authors: Nirmala Sundararajan, Joshua Weage, Nishanth Dandapanthula

HPC Innovation Lab, February 2018

### **Overview**

We often look at containers today and see the potential of accelerated application delivery, scaling and portability and wonder how we ever got by without them. This blog discusses the performance of LSTC [LS-DYNA®](http://www.lstc.com/products/ls-dyna) within [Singularity](https://github.com/singularityware/singularity) containers and on bare metal. This blog is the third in the series of blogs regarding container technology by the HPC Engineering team. The first blog [Containers, Docker, Virtual Machines and HPC](http://en.community.dell.com/techcenter/high-performance-computing/b/general_hpc/archive/2014/11/04/containers-docker-virtual-machines-and-hpc) explored the use of containers. The second blog [Containerizing HPC Applications](http://en.community.dell.com/techcenter/high-performance-computing/b/general_hpc/archive/2017/10/17/containerizing-hpc-applications-with-singularity)  [with Singularity](http://en.community.dell.com/techcenter/high-performance-computing/b/general_hpc/archive/2017/10/17/containerizing-hpc-applications-with-singularity) provided an introduction to Singularity and discussed the challenges of using Singularity in HPC environments. This third blog will focus on determining if there is a performance penalty while running the application [\(LS-DYNA\)](http://www.lstc.com/products/ls-dyna) in a containerized environment.

# **Containerizing LS-DYNA using Singularity**

[LS-DYNA](http://www.lstc.com/products/ls-dyna) is a general-purpose finite element (FEA) program capable of simulating complex real world problems. It is used in multiple engineering disciplines such as automobile, aerospace, construction, military, manufacturing, and bioengineering industries. An application specific container is a lightweight bundle of an application and its dependencies. The first step in creating the container for LS-DYNA would be to have a minimal operating system (CentOS 7.3 in this case), basic tools to run the application and support for InfiniBand within the container. With this, the container gets a runtime environment, system tools, and libraries. The next step would be to install the application binaries within the container. The definition file used to create the LS-DYNA container is given below. In this file, the bootstrap references the kind of base to be used and a number of options are available. "shub" pulls images hosted on **Singularity Hub**, "docker" pulls images from **Docker Hub** and here yum is used to install Centos-7.

### **Definition File:**

```
BootStrap: yum
OSVersion: 7
MirrorURL: http://vault.centos.org/7.3.1611/os/x86_64/
Include: yum
```
#### **%post**

```
# basic-tools and dev-tools
```
yum -y install evince wget vim zip unzip gzip tar perl yum -y groupinstall "Development tools" --nogpgcheck

#### **# InfiniBand drivers**

```
yum -y --setopt=group package types=optional,default,mandatory groupinstall "InfiniBand
Support"
yum -y install rdma
yum -y install libibverbs-devel libsysfs-devel
yum -y install infinipath-psm
```
#### **# Platform MPI**

```
mkdir -p /home/inside/platform_mpi
```

```
chmod -R 777 /home/inside/platform mpi
cd /home/inside/platform_mpi
/usr/bin/wget http://192.168.41.41/platform_mpi-09.1.0.1isv.x64.bin
chmod 777 platform mpi-09.1.0.1isv.x64.bin
./platform mpi-09.1.0.1isv.x64.bin -installdir=/home/inside/platform mpi -silent
rm platform_mpi-09.1.0.1isv.x64.bin
```
#### **# Application**

```
mkdir -p /home/inside/lsdyna/code
chmod -R 777 /home/inside/lsdyna/code
cd /home/inside/lsdyna/code/usr/bin/wget http://192.168.41.41/ls-
dyna_mpp_s_r9_1_113698_x64_redhat54_ifort131_avx2_platformmpi.tar.gz
tar -xvf 1s-dyna_mpp_s_r9_1_113698_x64_redhat54_ifort131_avx2_platformmpi.tar.qz
rm ls-dyna mpp s r9 1 113698 x64 redhat54 ifort131 avx2 platformmpi.tar.gz
```
#### **%environment**

```
PATH=/home/inside/platform_mpi/bin:$PATH
LSTC_LICENSE=network
LSTC_MEMORY=auto
export PATH LSTC_L:wqICENSE_SERVER LSTC_LICENSE LSTC_MEMORY
%runscript
exec ls
/
```
It is quick and easy to build a ready to use singularity image using the above definition file. In addition to the environment variables specified in the definition file, the value of any other variable such as LSTC\_LICENSE\_SERVER, can be set inside the container, with the use of the prefix "SINGULARITYENV\_". Singularity adopts a hybrid model for MPI support and the 'mpirun' is called, from outside the container, as follows:

```
/home/inside/platform_mpi/bin/mpirun -env_inherit -np 80 -hostfile hostfile singularity exec 
completelsdyna.simg /home/inside/lsdyna/code/ls-
dyna mpp s r9 1 113698 x64 redhat54 ifort131 avx2 platformmpi i=Caravan-V03c-2400k-main-
shell16-120ms.k memory=600m memory2=60m endtime=0.02
```
## LS DYNA car2car Benchmark Test

The car2car benchmark presented here is a simulation of a two vehicle collision. The performance results for LS-DYNA are presented by using the Elapsed Time metric. This metric is the total elapsed time for the simulation in seconds as reported by LS-DYNA. A lower value represents better performance. The performance tests were conducted on two clusters in the **[HPC Innovation Lab](http://www.dell.com/en-us/work/learn/dell-emc-hpc-innovation-lab)**, one with Intel<sup>®</sup> Xeon<sup>®</sup> Scalable Processor Family processors (Skylake) and another with Intel® Xeon® E5-2600 v4 processors (Broadwell). The software installed on both the clusters was the same and is noted in Table 1

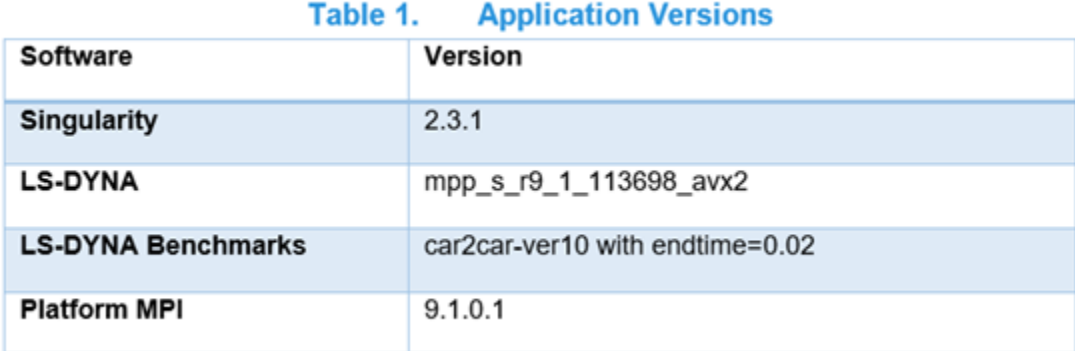

The configuration details of the Skylake cluster are shown below in Table 2.

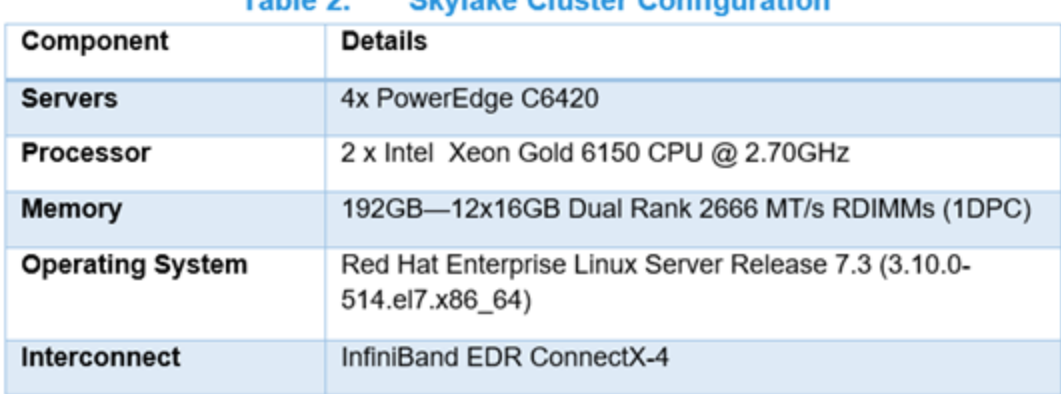

Clarloke Clueter Configuration

Table 2

Figure1 shows that there is no perceptible performance loss while running LS-DYNA inside a containerized environment, both on a single node and across the four node cluster. The results for the bare-metal and container tests were within 2% of each other, which is within the expected run-to-run variability of the application itself.

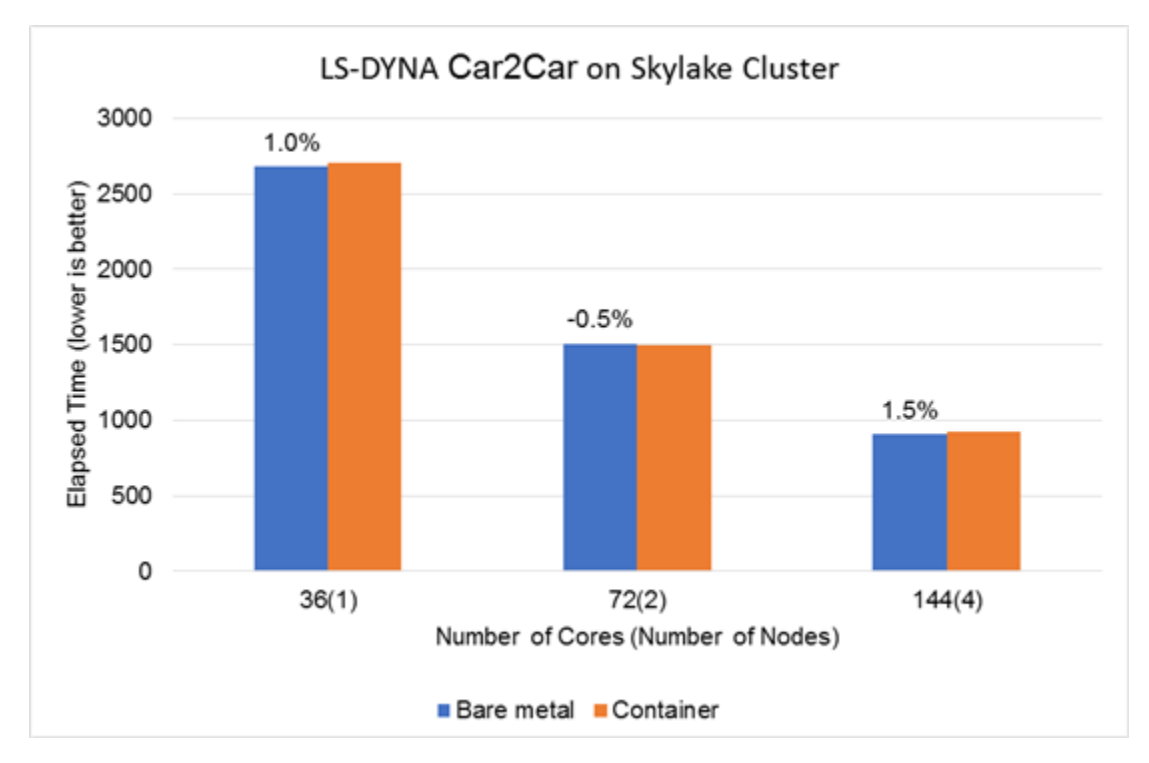

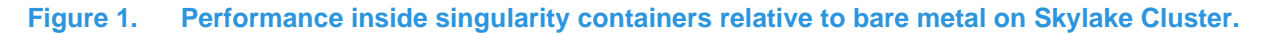

The configuration details of the Broadwell cluster are shown below in Table 3.

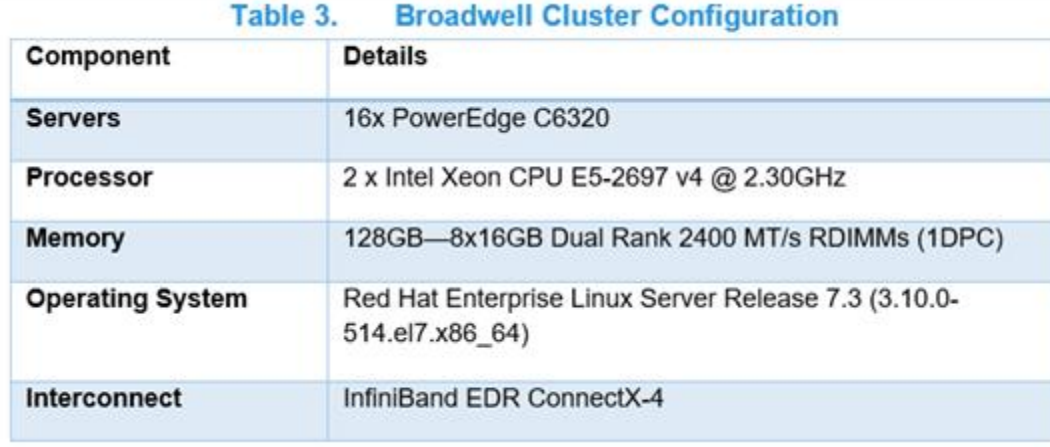

Figure 2 shows that there is no significant performance penalty while running LS- DYNA car2car inside Singularity containers on Broadwell except for a six node run, where the bare metal configuration is better by up to 5.5%. This performance delta might be tolerable for those use cases where the benefits of using containers outweigh absolute performance considerations.

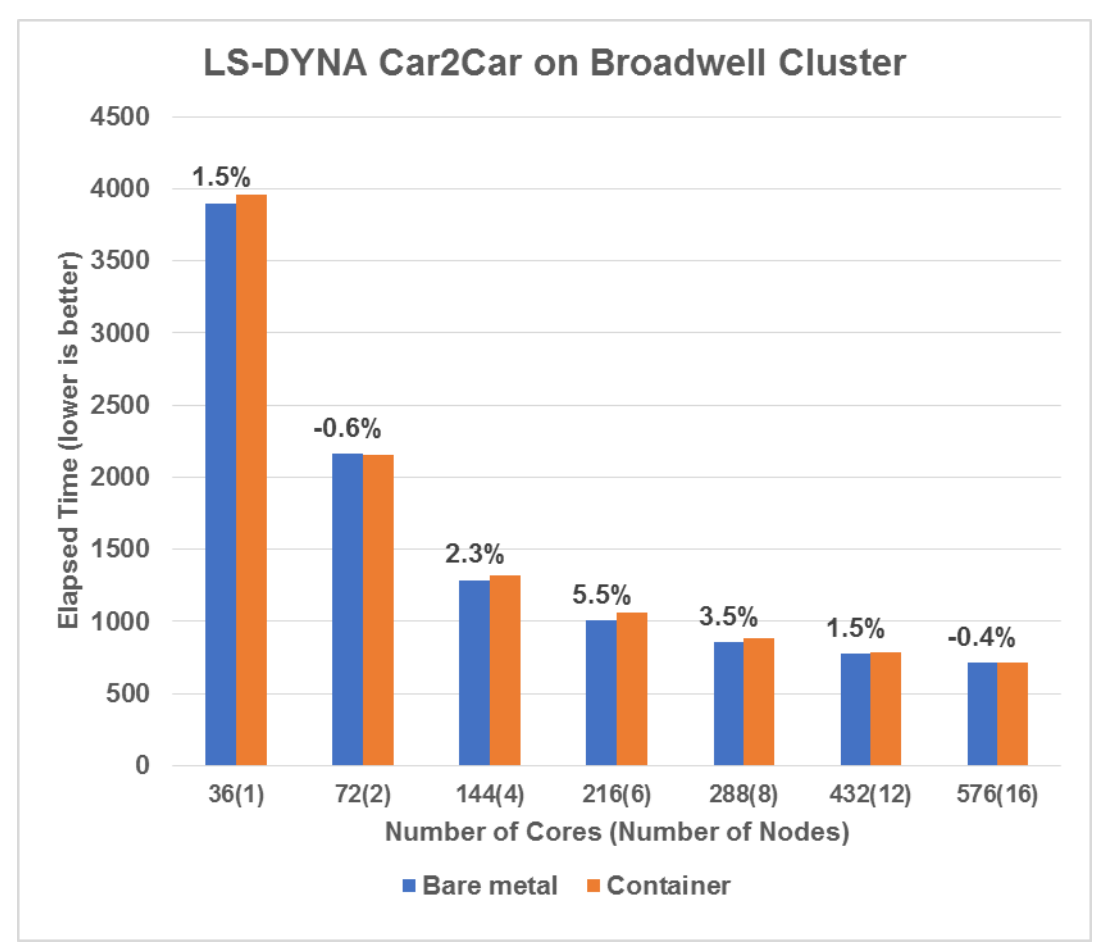

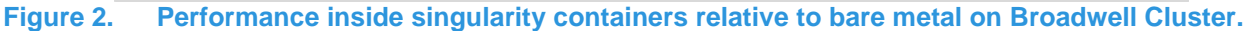

## **Conclusion and Future Work**

In this blog, we discussed how the performance of LS-DYNA within singularity containers is by and large at par with running the application on bare metal servers. The performance difference while running LS-DYNA within Singularity containers remains within 2%, for the most part, with the maximum variation at 5.5%. The Dell EMC HPC team will focus on containerizing other applications, and this blog series will be continued. So stay tuned for the next blog in this series!